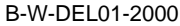

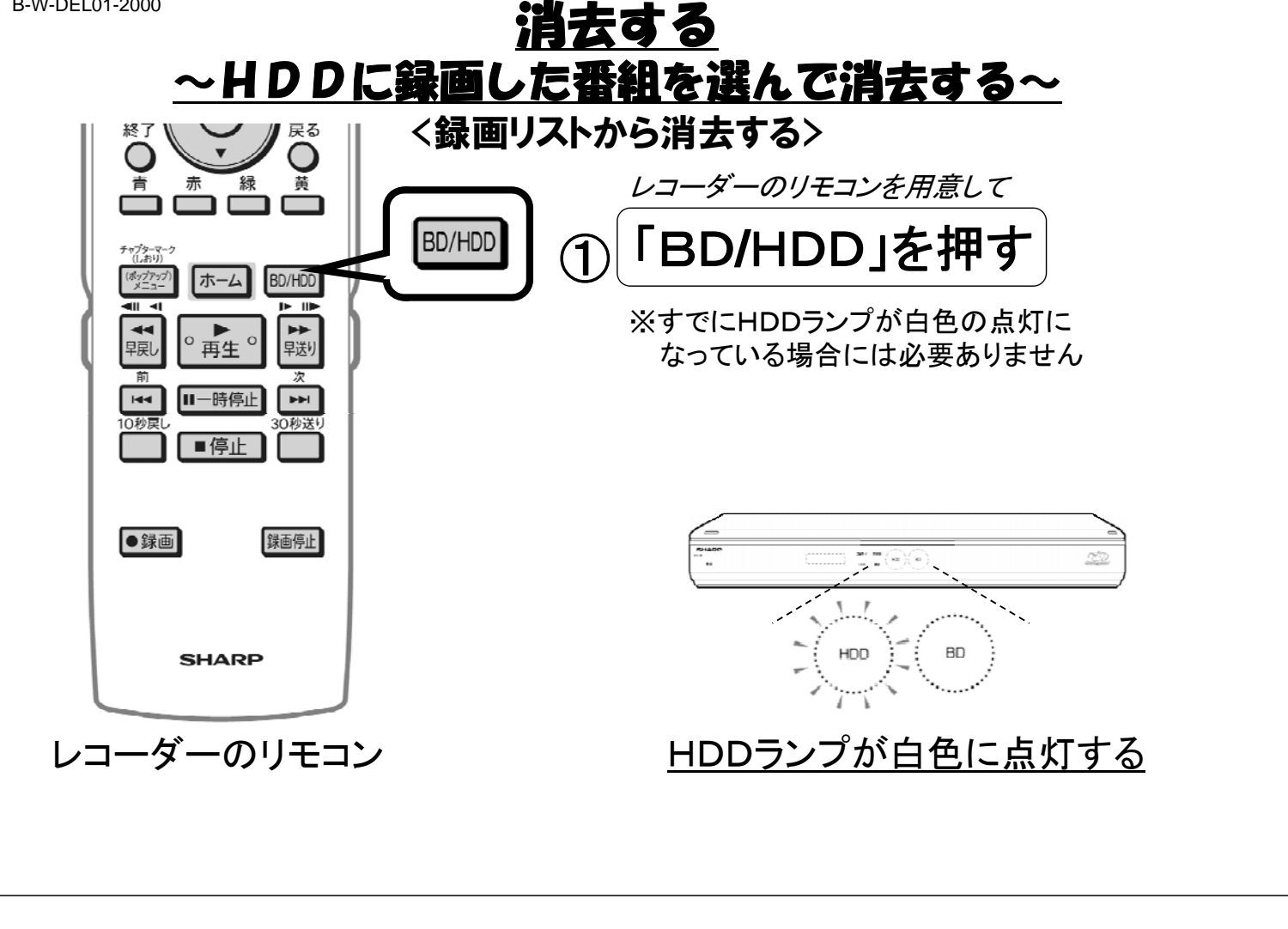

B-W-DEL01-2000

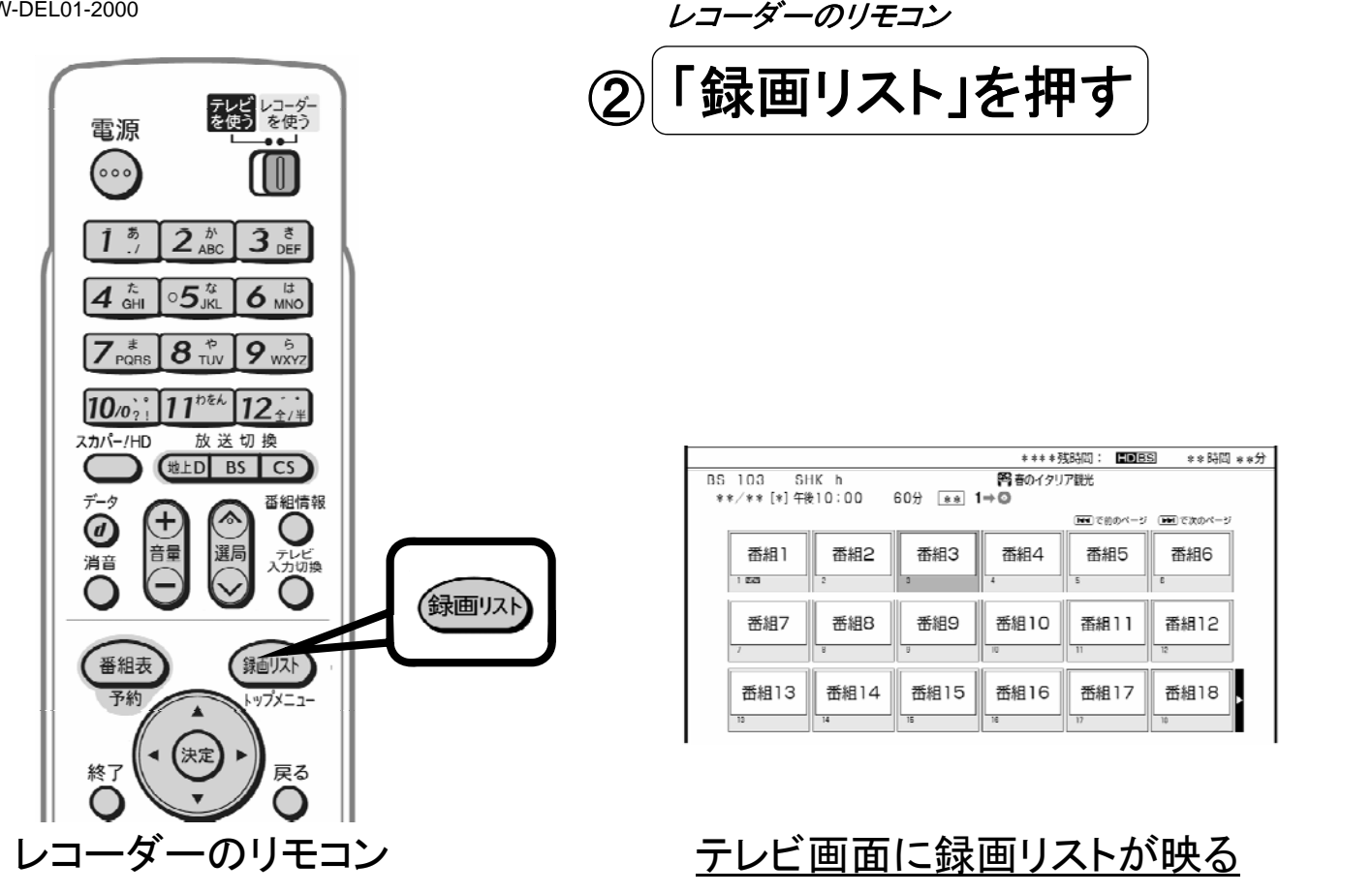

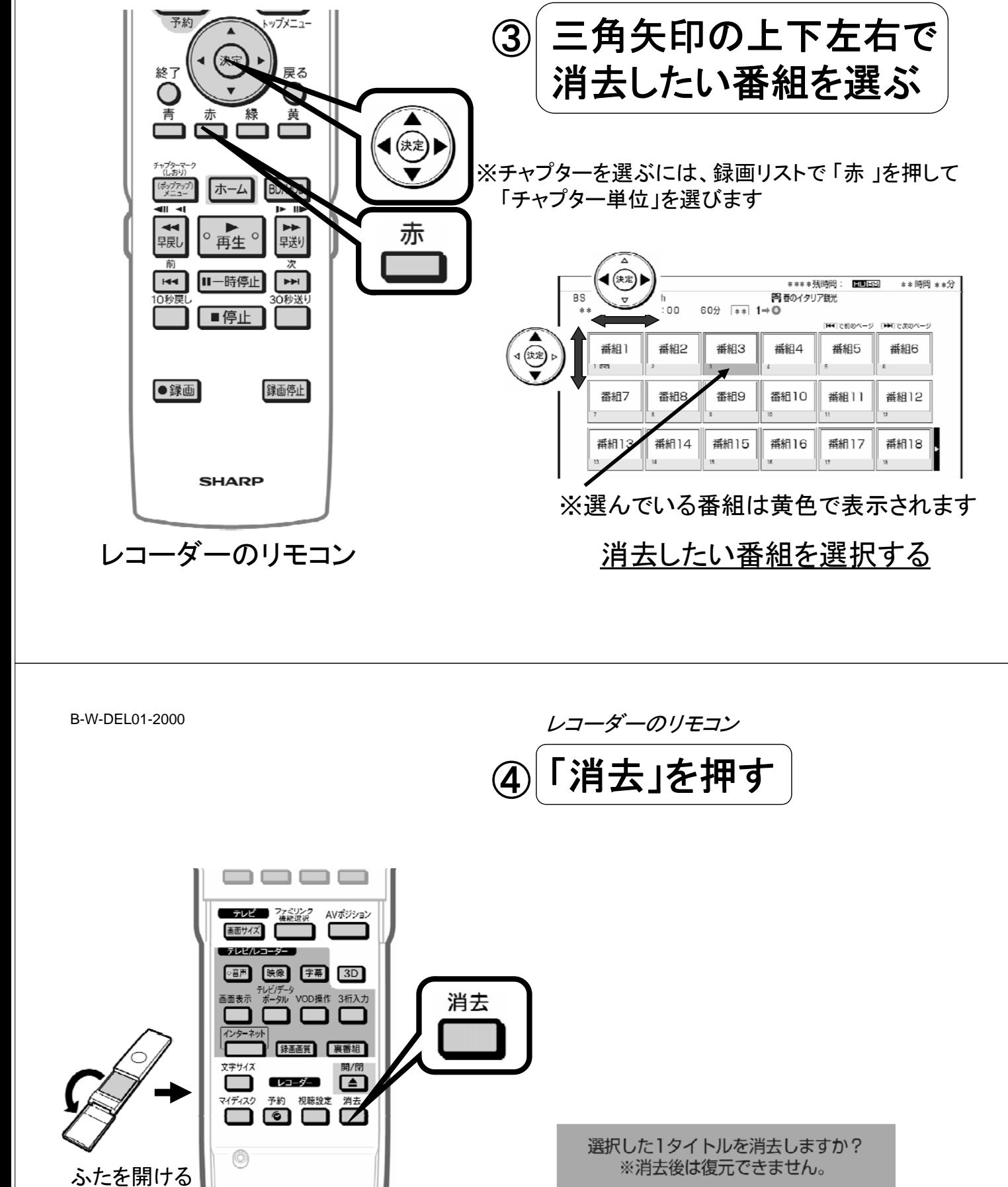

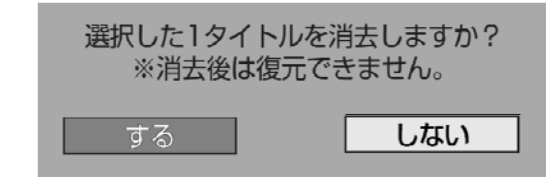

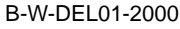

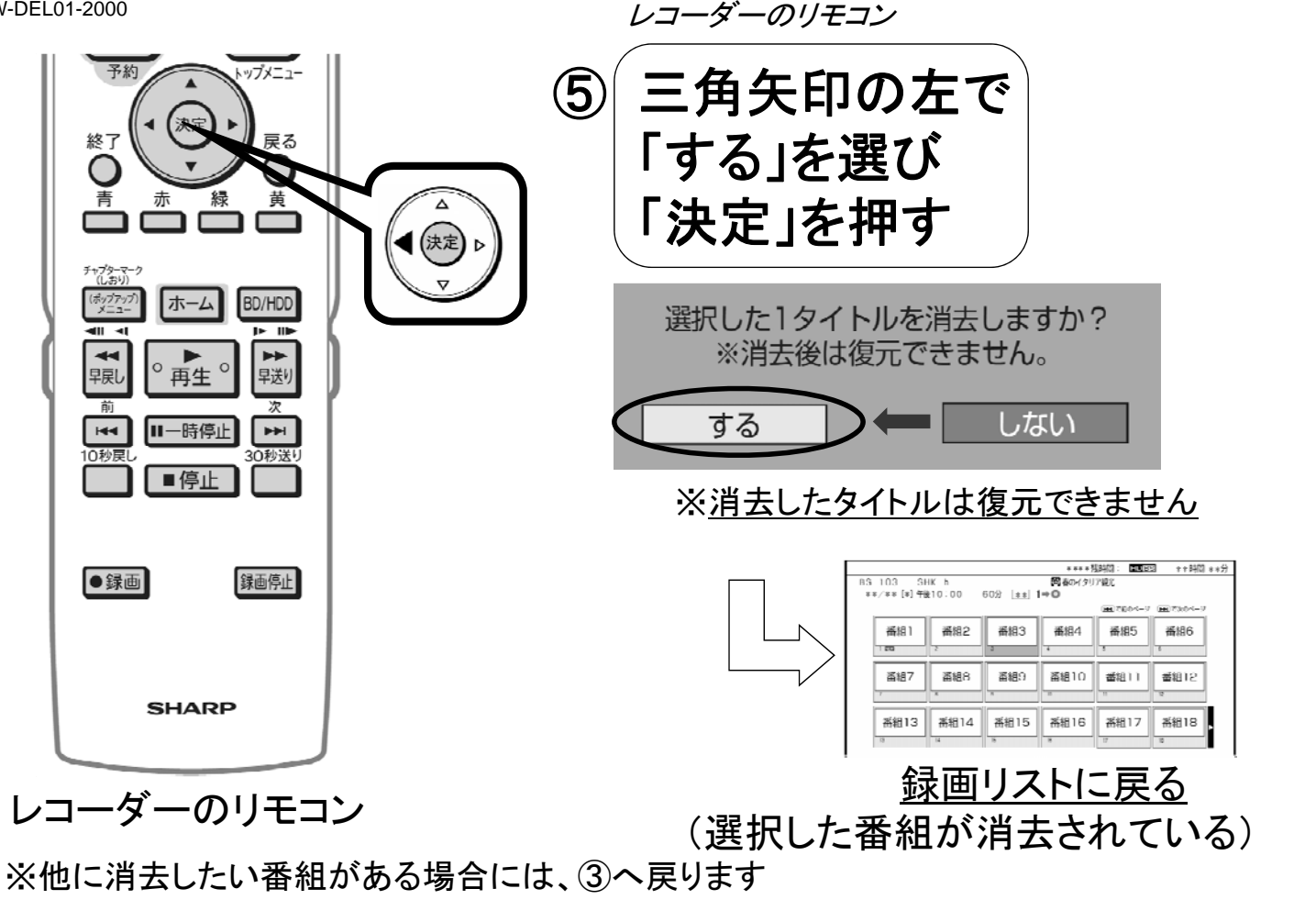

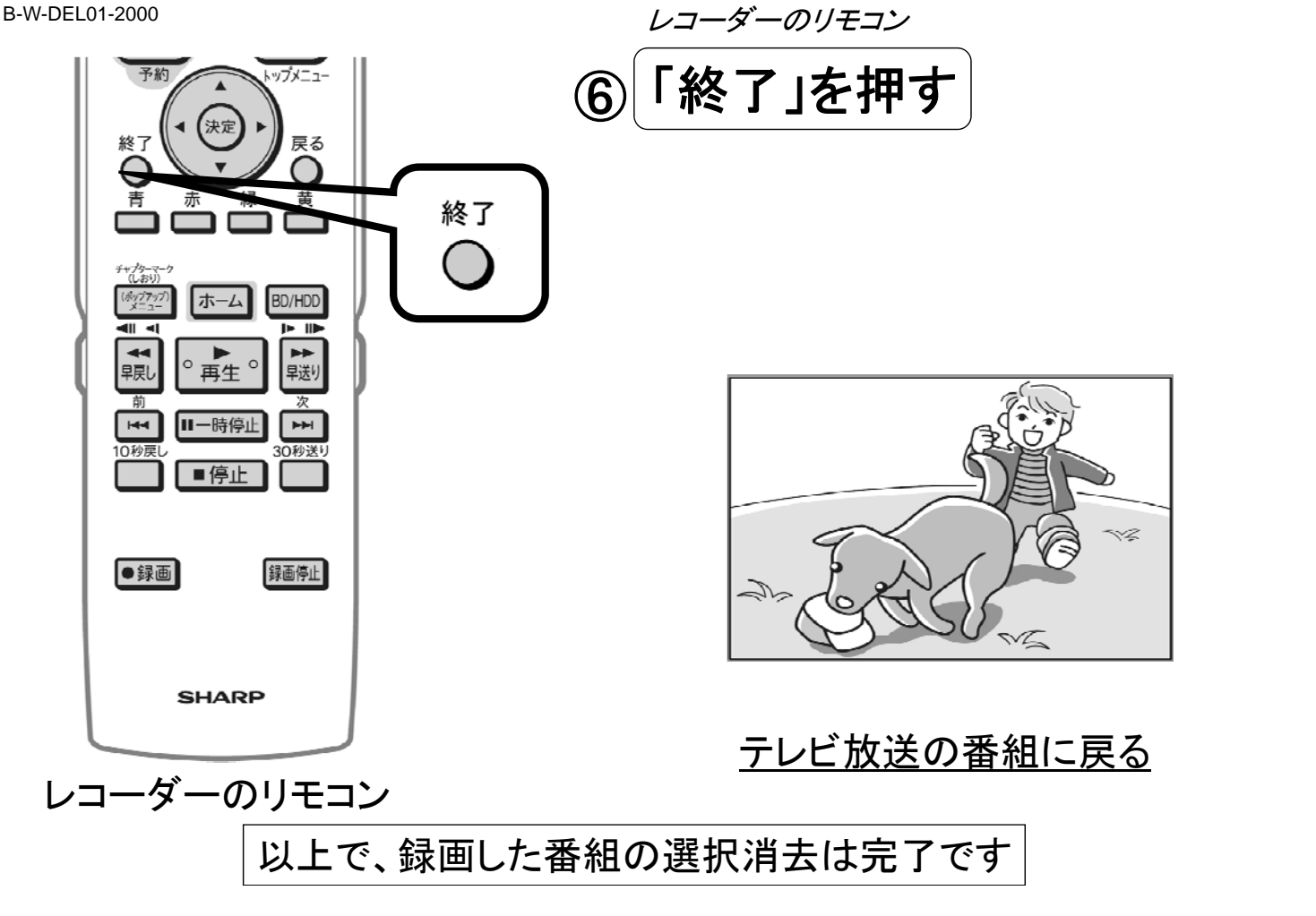